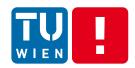

# Advanced Data Processing Techniques for Distributed Applications and Systems

Hong-Linh Truong
Distributed Systems Group, TU Wien

truong@dsg.tuwien.ac.at dsg.tuwien.ac.at/staff/truong @linhsolar

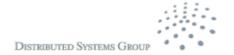

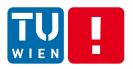

#### What this lecture is about?

Large-scale data analytics

- Advanced messaging
  - Apache Kafka
- Advanced data analytics with streaming data processing
  - Stream processing with Apache Apex
- Advanced data analytics with workflows
  - Data pipeline with Airflow/Beam

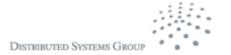

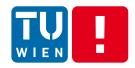

## Large-scale data analytics

- Analytics-as-a-service
  - Understand monitoring information, logs, user activities, etc.
  - Provide insightful information for optimizing business
- Big data analytics
  - Handle and process big data at rest and in motion
- Key issues
  - Collect/produce messages from distributed application components and large-scale monitoring systems
  - Need scalable and reliable large-scale messaging broker systems
  - Require workflow and stream data processing capabilities
  - Integrate with various different types of services and data sources

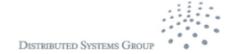

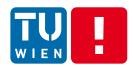

## **Example from Lecture 4**

Multiple topics Amount of data per topic varies Should not have duplicate data Ingest IoT device in database Client IoT device IoT device Message **NoSQL** Queue IoT device (MQTT/AMQP) database /Storage IoT device Ingest Client IoT device Ingest Should Luse docker? VMs? Client Where elasticity can be applied? Topic/data distribution to ingest clients?

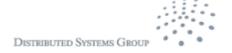

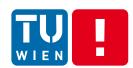

## Implementation atop Google cloud

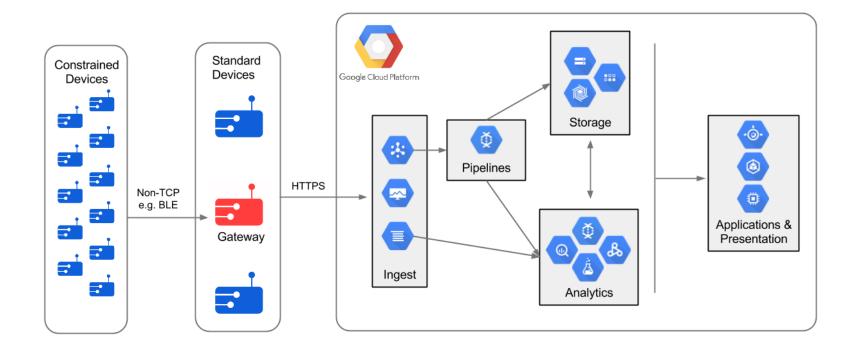

Source: https://cloud.google.com/solutions/architecture/streamprocessing

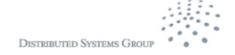

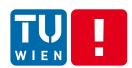

## **Example: monitoring and security**

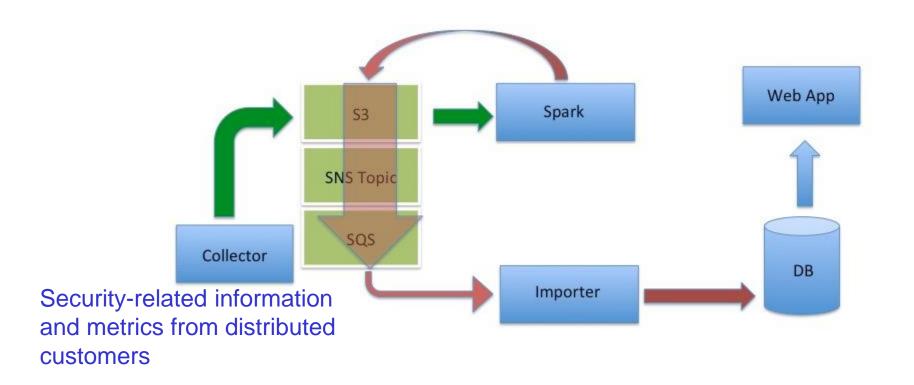

Source: http://highscalability.com/blog/2015/9/3/how-agari-uses-airbnbs-airflow-as-a-smarter-cron.html

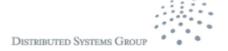

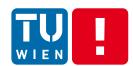

#### Cloud services and big data analytics

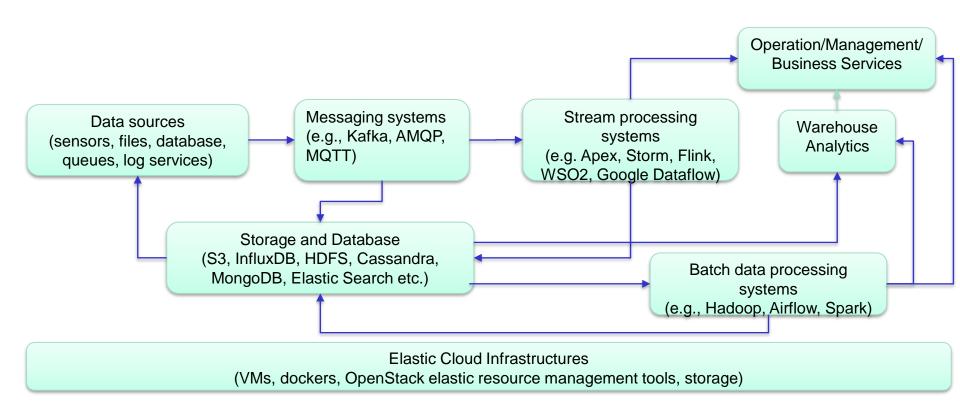

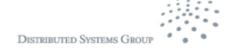

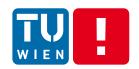

# Recall: Message-oriented Middleware (MOM)

- Well-supported in large-scale systems for
  - Persistent and asynchronous messages
  - Scalable message handling
- Message communication and transformation
  - publish/subscribe, routing, extraction, enrichment
- Several implementations

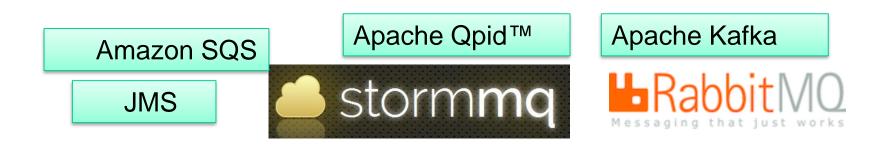

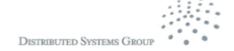

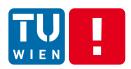

#### Recall: Workflow of Web services

 You learn it from the Advanced Internet Computing course

 Typically for composing Web services from different enterprises/departments for different tasks

- For big data analytics and Analytics-as-a-Service
  - Tasks are not just from Web services

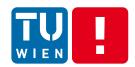

http://kafka.apache.org/, originally from LinkedIn

## **APACHE KAFKA**

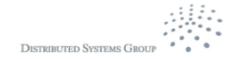

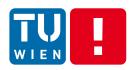

#### Some use cases

- Producers generate a lot of realtime events
- Producers and consumers have different processing speeds
- Producer
  (100x)

  Processing speeds

  E.g. activity logging

  Message queue

  Which techniques can be used to control this?

  Consumer
  (10x)
  - Rich and diverse types of events
    - E.g. cloud-based logging
  - Dealing with cases when consumers might be on and off (fault tolerance support)

## producer Kafka cluster Broker Broker **Broker Broker** Consumer

# Topic Partition m m3 m2 m1 ... ... Partition s s3 s2 s1

#### Kafka Design

- Use cluster of brokers to deliver messages
- A topic consists of different partitions
- Durable messages, ordered delivery via partitions
- Online/offline consumers
- Using filesystem heavily for message storage and caching

12

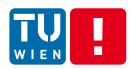

#### Messages, Topics and Partitions

- Ordered, immutable sequence of messages
- Messages are kept in a period of time (regardless of consumers or not)
- Support total order for messages within a partition
- Partitions are distributed among server

#### Anatomy of a Topic

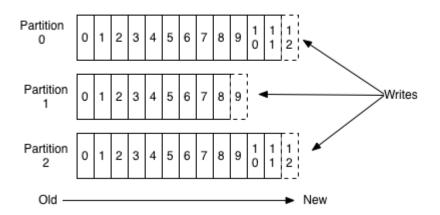

Source: http://kafka.apache.org/documentation.html

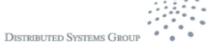

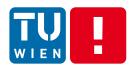

#### **Consumers**

- Consumer pulls the data
- The consumer keeps a single pointer indicating the position in a partition to keep track the offset of the next message being consumed
- Why?
  - → allow customers to design their speed
  - → support/optimize batching data
  - → easy to implement total order over message
  - → easy to implement reliable message/fault tolerance

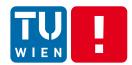

#### **Example of a Producer**

```
public SimpleProducer( String url, String inputfile, String topic ) {
    Properties props = new Properties():
    props.put("bootstrap.servers", url);
   props.put("client.id", "rdsea.io.training.demo");
    props.put("key.serializer", "org.apache.kafka.common.serialization.IntegerSerializer");
    props.put("value.serializer", "org.apache.kafka.common.serialization.StringSerializer");
    producer = new KafkaProducer<Integer.String>(props);
    this.topic = topic;
    this.inputfile =inputfile;
public void run() {
   int messageNo = 1;
 //read data from file:
        Reader in = new FileReader(inputfile);
       Iterable<CSVRecord> records = CSVFormat.RFC4180.withFirstRecordAsHeader().parse(in);
        for (CSVRecord record : records) {
            JsonObject event = new JsonObject();
            event.addProperty("USERPHONE", 6645);
            event.addProperty("TIME", Long.parseLong(record.get("TIME")));
            event.addProperty("lat", Float.parseFloat(record.get("LATITUDE")));
            event.addProperty("lon", Float.parseFloat(record.get("LONGITUDE")));
            event.addProperty("GSM BIT ERROR RATE", Float.parseFloat(record.get("GSM BIT ERROR RATE")));
            event.addProperty("GSM_SIGNAL_STRENGTH", Float.parseFloat(record.get("GSM_SIGNAL_STRENGTH")));
            //a simple way to handle missing data is to skip the record
            if (!record.get("LOC ACCURACY").equals("")) {
                event.addProperty("LOC ACCURACY", Float.parseFloat(record.get("LOC ACCURACY")));
            } else {
               continue:
            if (!record.get("LOC SPEED").equals("")) {
                event.addProperty("LOC SPEED", Float.parseFloat(record.get("LOC SPEED")));
            } else {
               continue;
            String eventString = "{\"event\": " + event + "}";
                                    producer.send(new ProducerRecord<Integer,String>(topic,messageNo,eventString)).get();
                            } catch (ExecutionException e) {
                                    // TODO Auto-generated catch block
                                    e.printStackTrace();
                System out println("Sopt massage: (" | massageNe | " " | eventString | ")"):
```

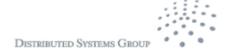

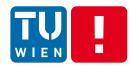

#### **Example of a consumer**

```
public class SimpleConsumer {
   private final KafkaConsumer<Integer, String> consumer;
   private final String topic:
   private final int pollNr:
   public SimpleConsumer(String url, String topic, int pollNr) {
        Properties props = new Properties();
        //just use standard example configuration
        props.put(ConsumerConfig.BOOTSTRAP SERVERS CONFIG, url);
        props.put(ConsumerConfig.GROUP ID CONFIG, "RDSEA Simple Consumer");
        props.put(ConsumerConfig.ENABLE AUTO COMMIT CONFIG, "true");
        props.put(ConsumerConfig.AUTO COMMIT INTERVAL MS CONFIG. "1000");
       props.put(ConsumerConfig.SESSION TIMEOUT MS CONFIG, "30000");
       props.put(ConsumerConfig.KEY DESERIALIZER CLASS CONFIG, "org.apache.kafka.common.serialization.IntegerDeserializer");
       props.put(ConsumerConfig. VALUE DESERIALIZER CLASS CONFIG, "org.apache.kafka.common.serialization.StringDeserializer");
        consumer = new KafkaConsumer<Integer, String>(props);
        this.topic = topic:
        this.pollNr = pollNr:
   public void readData() {
        consumer.subscribe(Collections.singletonList(this.topic));
        ConsumerRecords<Integer, String> records = consumer.poll(pollNr);
        for (ConsumerRecord<Integer, String> record : records) {
            System.out.println("Received message: (" + record.kev() + ". " + record.value() + ") at offset " + record.offset()):
        public static void main(String[] args) {
               // TODO Auto-generated method stub
               if (args.length < 3) {
            System.out.println("Usage: SimpleProducer kafka broker topic nr");
            System.exit(0);
                int pollNr =Integer.valueOf(args[2]);
        SimpleConsumer consumer = new SimpleConsumer(args[0], args[1], pollNr);
        consumer.readData():
```

DISTRIBUTED SYSTEMS GROUP

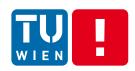

## Scalability and Fault Tolerance

- Partitions are distributed and replicated among broker servers
- Consumers are organized into groups
- Each message is delivered to a consumer instance in a group
- One partition is assigned to one consumer

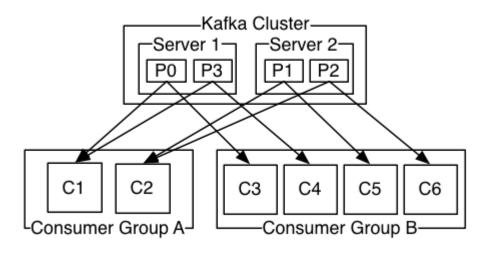

http://kafka.apache.org/documentation.html#majordesignelements

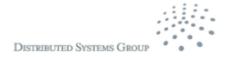

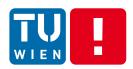

## Partitions and partition replication

- Why partitions?
  - Support scalability
    - enable arbitrary data types and sizes for a topic
    - enable parallelism in producing and consuming data

- But partitions are replicated, why?
  - For fault tolerance

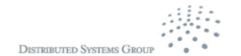

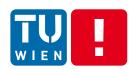

#### **Partition Replication**

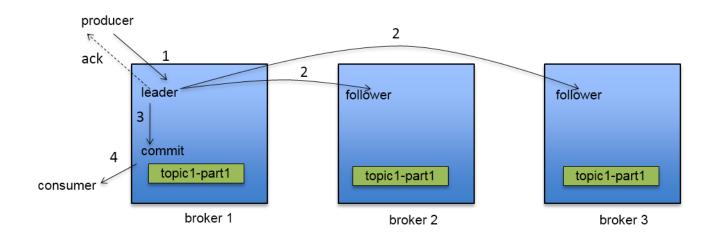

Source: http://de.slideshare.net/junrao/kafka-replication-apachecon2013

#### The leader handles all read and write requests

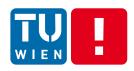

#### **Consumer Group**

- Consumer Group: a set of consumers
  - is used to support scalability and fault tolerance
  - allows multiple consumers to read a topic
- In one group: each partition is consumed by only consumer instance
  - Combine "queuing" and "publish/subscribe" model
- Enable different applications receive data from the same topic.
  - different consumers in different groups can retrieve the same data

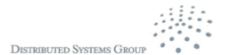

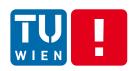

#### **Group rebalancing**

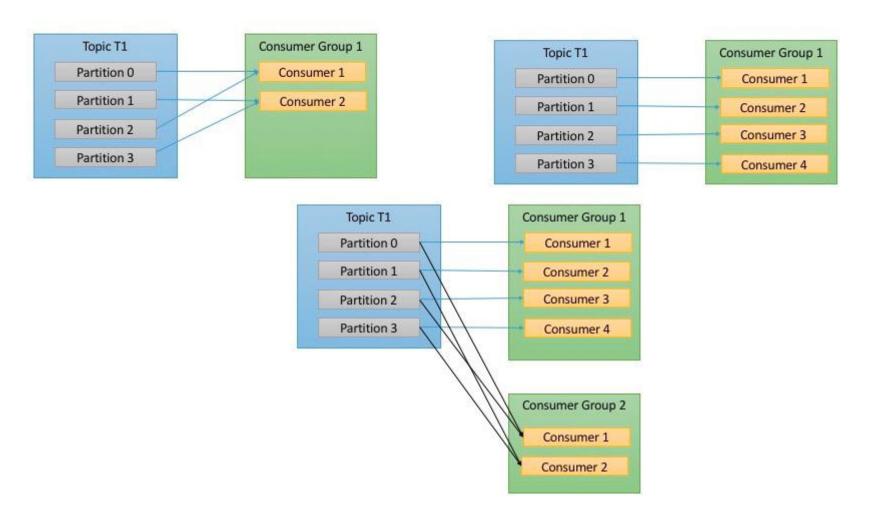

Source: https://www.safaribooksonline.com/library/view/kafka-the-definitive/9781491936153/ch04.html

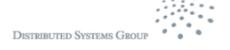

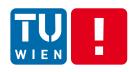

#### **Key Questions/Thoughts**

- Why do we need partitions per topic?
- arbitrary data handling, ordering guarantees, load balancing
- How to deal with high volume of realtime events for online and offline consumers?
- → partition, cluster, message storage, batch retrieval, etc.
- Queuing or publish-subscribe model?
- → check how Kafka delivers messages to consumer instances/groups

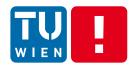

# STREAMING DATA PROCESSING

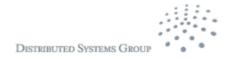

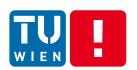

# Batch, Stream and Interactive Analytics

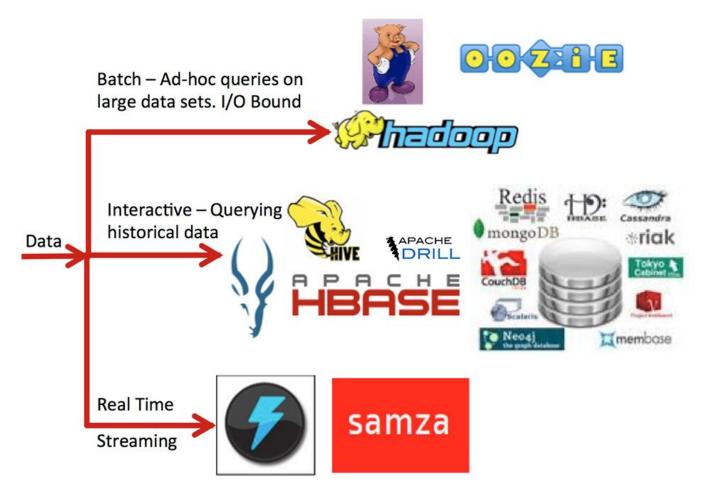

Source: https://dzone.com/refcardz/apache-spark

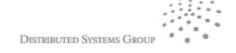

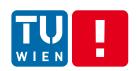

# Recall: Centralized versus distributed processing topology

#### Two views: streams of events or cloud of events

Complex Event Processing (centralized processing)

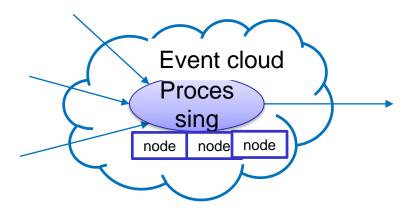

Usually only queries/patterns are written

Streaming Data Processing (distributed processing)

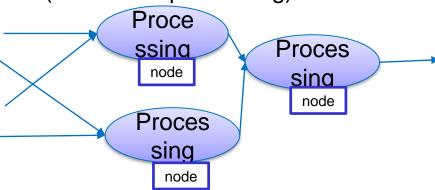

Code processing events and topologies need to be written

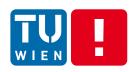

# Structure of streaming data processing programs

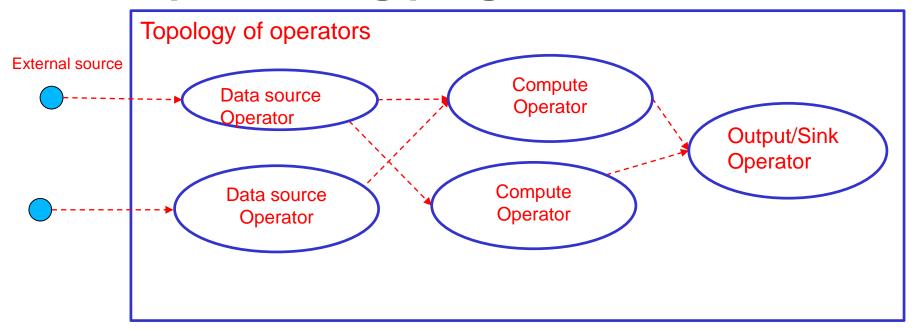

- Data source operator: represents a source of streams
- Compute operators: represents processing functions
- Native versus micro-batching

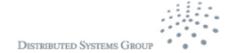

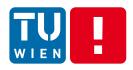

## **Key concepts**

- Structure of the data processing
  - Topology: Directed Acycle Graph (DAG) of operators
  - Data input/output operators and compute operators
  - Accepted various data sources through different connectors
- Scheduling and execution environments
  - Distributed tasks on multiple machines
  - Each machine can run multiple tasks
- Stream: connects an output port from an operator to an input port to another operator
- Stream data is sliced into windows of data for compute operators

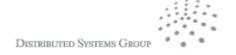

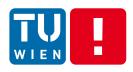

#### **Implementations**

- Many implementation, e.g.
  - Apache Storm
    - https://storm.apache.org/
  - Apache Spark
    - https://spark.apache.org/
  - Apache Apex
    - https://apex.apache.org/

#### Check:

http://www.cakesolutions.net/teamblogs/comparison-of-apache-stream-processing-frameworks-part-1

http://www.cakesolutions.net/teamblogs/comparison-of-apache-stream-processing-frameworks-part-2

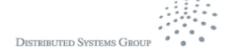

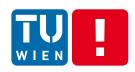

#### **Apache Apex – Data Streams**

Data stream is the key abstraction

#### Recall:

Data stream: a sequence/flow of data units

Data units are defined by applications: a data unit can
be data described by a primitive data type or by a
complex data type, a serializable object, etc.

In Apache Apex: a stream of atomic data elements (tuples)

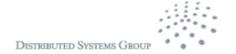

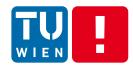

#### Example of an application in Java

```
public class VietcontrolMQTTInput extends AbstractMqttInputOperator{
                                                                            public final transient DefaultOutputPort<String> out;
  @ApplicationAnnotation(name="MySecondApplication")
                                                                               public VietcontrolMQTTInput() {
  public class BTSApplication implements StreamingApplication
                                                                                   this.out = new DefaultOutputPort<>();
                                                                                   //out.emit("Test message");
    String topic ="apextest";
                                                                               @Override
    QoS gos;
                                                                               public void emitTuple(org.fusesource.mqtt.client.Message msq) {
                                                                                   System.out.println("topic: "+msg.getTopic());
      public BTSApplication() {
                                                                                   bvte[] data =msq.getPavload():
          this.gos = QoS.AT MOST ONCE;
                                                                                   String v = \text{new String}(\text{data, Charset,} forName("UTF-8"));
                                                                                   System.out.println(v);
    @Override
                                                                                   out.emit(v);
    public void populateDAG(DAG dag, Configuration conf)
System.out.println("Start the application by connecting to MQT".,,
        MattClientConfia btsmattConfia = new MattClientConfia():
        btsmqttConfiq.setHost("localhost");
        btsmqttConfig.setPort(1883);
        btsmattConfig.setUserName("quest");
        btsmqttConfig.setPassword("guest");
        btsmqttConfig.setCleanSession(true);
        //creating input operator
        VietcontrolMOTTInput btsInput = dag.addOperator("input", VietcontrolMOTTInput.class);
        btsInput.setMqttClientConfig(btsmqttConfig);
        System.out.println("Subscribe topics");
        btsInput.addSubscribeTopic(topic, gos);
        //just a simple example to output the data to the console
        ConsoleOutputOperator cons = dag.addOperator("console", new ConsoleOutputOperator());
        cons.setSilent(false);
        System.out.println("Just create one single stream");
        dag.addStream("test", btsInput.out, cons.input).setLocality(Locality.CONTAINER LOCAL);
```

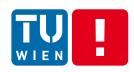

#### **Apex - Operators**

 Streaming applications are built with a set of operators: for data and computation

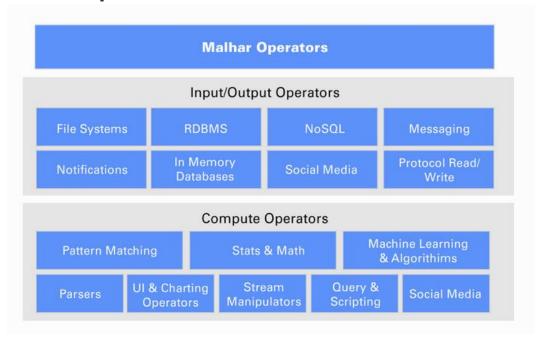

Source: https://apex.apache.org/docs/malhar/

- Some common data operators (related to other lectures)
  - MQTT
  - AMQP
  - Kafka

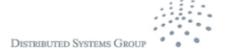

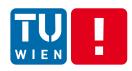

## **Apex Operators**

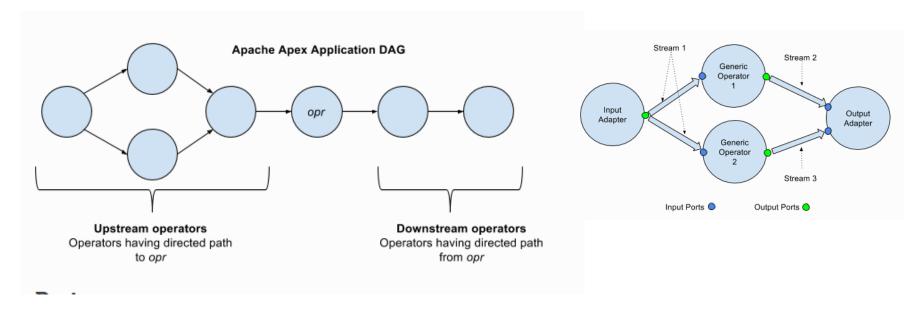

Source: https://apex.apache.org/docs/apex-3.6/operator\_development/

- Ports: for input and output data
- Data in a stream: streaming windows

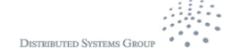

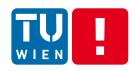

#### Processing data in operators

Different types of Windows: GlobalWindows, TimeWindows, SlidingTimeWindows, etc.

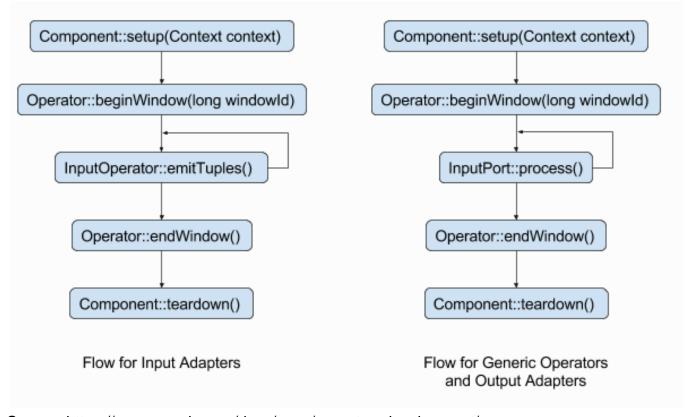

Source: https://apex.apache.org/docs/apex/operator\_development/

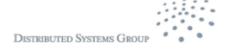

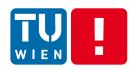

#### **Operators Fault tolerance**

- Checkpoint of operators: save state of operators (e.g. into HDFS)
  - @Stateless no checkpoint
  - Check point interval: CHECKPOINT\_WINDOW\_COUNT
- Recovery
  - At least once
  - At most once
  - Exactly once

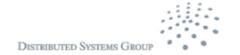

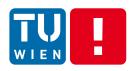

#### Fault tolerance - Recovery

- At least once
  - Downstream operators are restarted
  - Upstream operators are replayed
- At most once
  - Assume that data can be lost: restart the operator and subscribe to new data from upstream
- Exactly once
  - https://www.datatorrent.com/blog/end-to-end-exactlyonce-with-apache-apex/

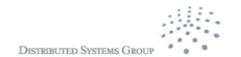

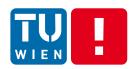

#### **Execution Management**

- Using YARN for execution tasks
- Using HDFS for persistent state

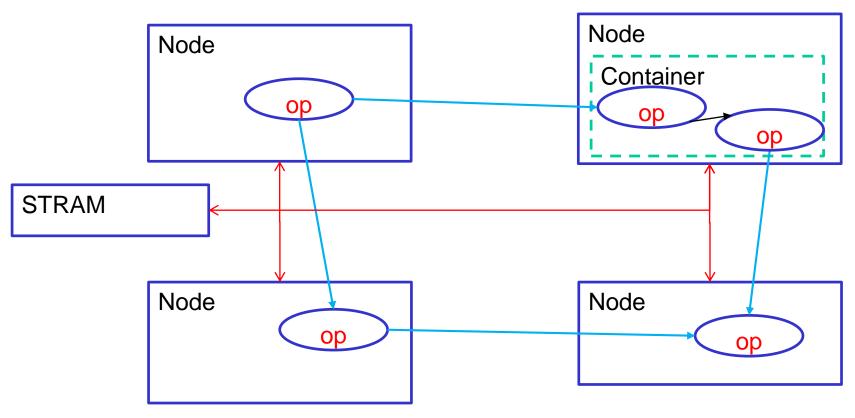

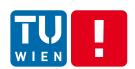

# Understand YARN/Hadoop to understand Apex operator execution management

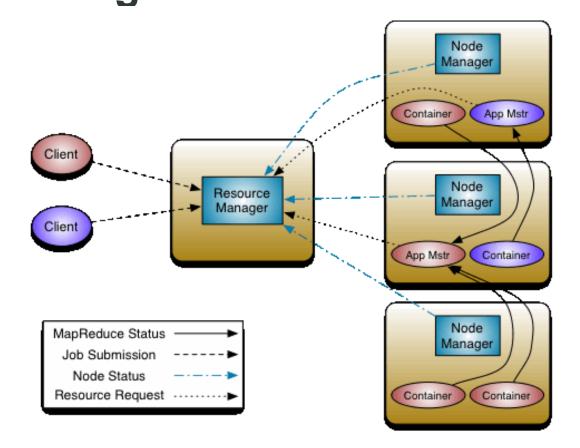

Source: http://hadoop.apache.org/docs/current/hadoop-yarn/hadoop-yarn-site/YARN.html

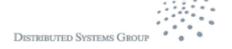

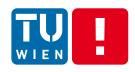

### **Scalability**

- Locality configuration for deployment of streams and operators
- Affinity and anti-affinity rules
- Possible localities:
  - THREAD\_LOCAL (intra-thread)
  - CONTAINER\_LOCAL (intra-process)
  - NODE\_LOCAL (inter-process but within a Hadoop node)
  - RACK\_LOCAL (inter-node)

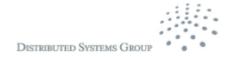

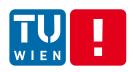

## **Example of Partitioning and unification**

- Dynamic Partition
  - Partition operators
  - Dynamic: specifying when a partition should be done
  - Unifiers for combining results (reduce)
- StreamCodec
  - For deciding which tuples go to which partitions
  - Using hashcode and masking mechanism

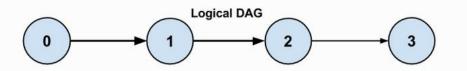

Physical DAG with (1a, 1b, 1c), and (2a, 2b): Bottleneck on intermediate Unifier

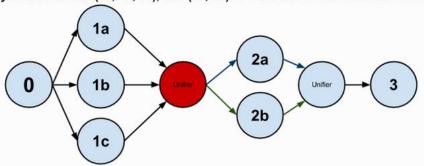

Physical DAG with (1a, 1b, 1c), and (2a, 2b): No bottleneck

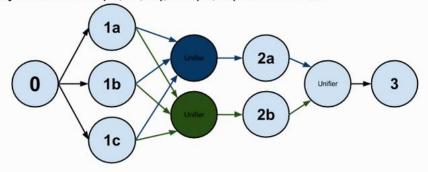

Source:

https://apex.apache.org/docs/apex/application\_development/#partitioning

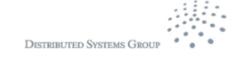

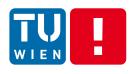

#### **Exercise**

How to make sure no duplication results when we recover End-to-End Exactly Once?

How to use hash and masking mechanism to distributed tuples?

How to deal with data between operators not in a CONTAINER\_LOCAL or in THREAD\_LOCAL

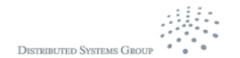

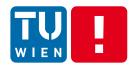

# ADVANCED WORKFLOWS/DATA PIPELINE PROCESSING

DISTRIBUTED SYSTEMS GROUP

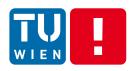

#### Use cases

- Access and coordinate many different compute services, data sources, deployment services, etc, within an enterprise, for a particular goal
- Implementing complex "business logics" of your services
- Analytics-as a service: metrics, user activities analytics, testing, e.g.
  - Analytics of log files (generated by Aspects in Lecture 3)
  - Dynamic analytics of business activities

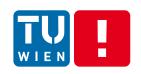

## Workflow and Pipeline/data workflow

- Workflows: a set of coordinated activities
  - Generic workflows of different categories of tasks
  - Data workflows → data pipeline

"a pipeline is a set of data processing elements connected in series, where the output of one element is the input of the next one"

Source: <a href="https://en.wikipedia.org/wiki/Pipeline\_%28computing%29">https://en.wikipedia.org/wiki/Pipeline\_%28computing%29</a>

- We use a pipeline/data workflows to carry out a data processing job
- But analytics have many more than just data processing activities.

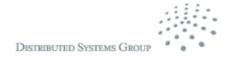

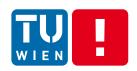

## **Example of Pipeline in Google**Dataflow

#### **JAVA**

https://cloud.google.com/dataflow/model/pipelines#a-simple-example-pipeline

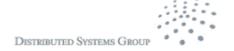

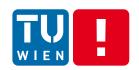

## Data analytics workflow execution models

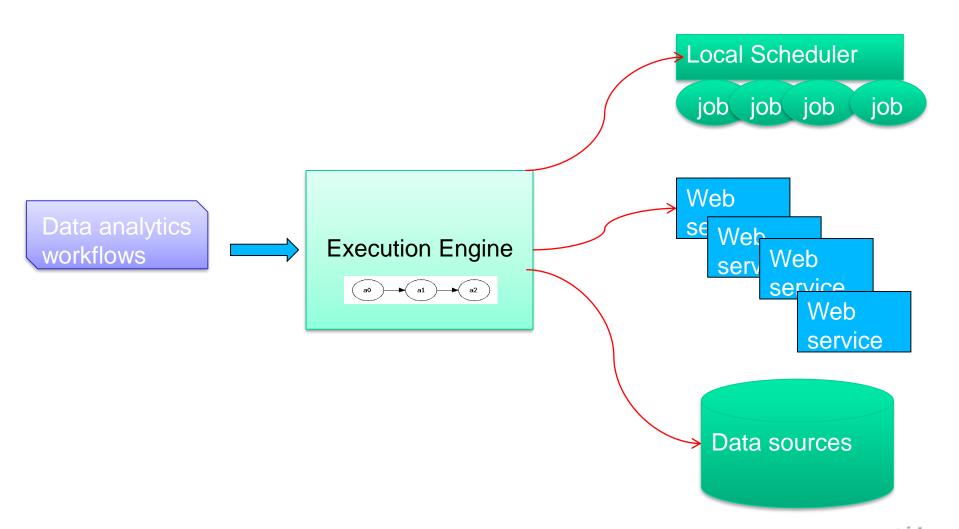

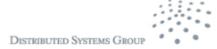

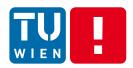

#### Your are in a situation:

- Many underlying distributed processing frameworks
  - Apex, Spark, Flink, Google
- Work with different underlying engines
- Write only high-level pipelines
- Stick to your favour programming languages

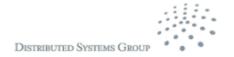

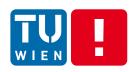

## **Apache Beam**

 Goal: separate from pipelines from backend engines

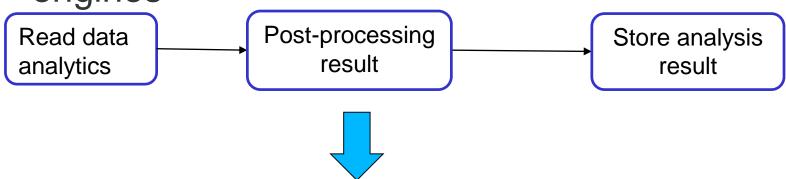

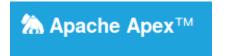

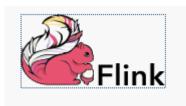

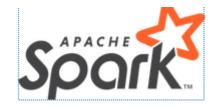

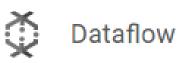

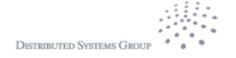

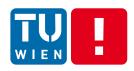

### **Appache Beam**

- https://beam.apache.org/
- Suitable for data analysis processes that can be divided into different independent tasks
  - ETL (Extract, Transform and Load)
  - Data Integration
- Execution principles:
  - Mapping tasks in the pipeline to concrete tasks that are supported by the selected back-end engine
  - Coordinating task execution like workflows.

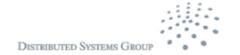

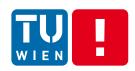

### **Basic programming constructs**

- Pipeline:
  - For creating a pipeline
- PCollection
  - Represent a distributed dataset
- Transform

[Output PCollection] = [Input PCollection] | [Transform]

Possible transforms: ParDo, GroupByKey, Combine, etc.

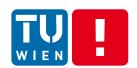

## A simple example with Google Dataflow as back-end engine

```
import apache_beam as beam
from apache_beam.options.pipeline_options import PipelineOptions

p = beam.Pipeline(options=PipelineOptions())

entries = p | 'ReadHadoopResult' >> beam.io.ReadFromText('gs://.../ElectricityAlarm*

i/electricity_alarm_frequency-2017-05-11-00-vn.csv')

class ExtractAlarmFrequency(beam.DoFn):
    def process(self, elements):
        ....
    return ....

frequency = entries| beam.ParDo(ExtractAlarmFrequency())
frequency | 'write' >> beam.io.WriteToText('gs://.../ElectricityAlarm')
result = p.run()
result.wait_until_finish()
```

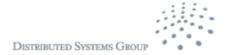

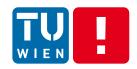

But what if you need diverse types of tasks with various back-end services?

→ Workflow systems

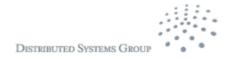

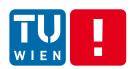

### **Example of using workflows**

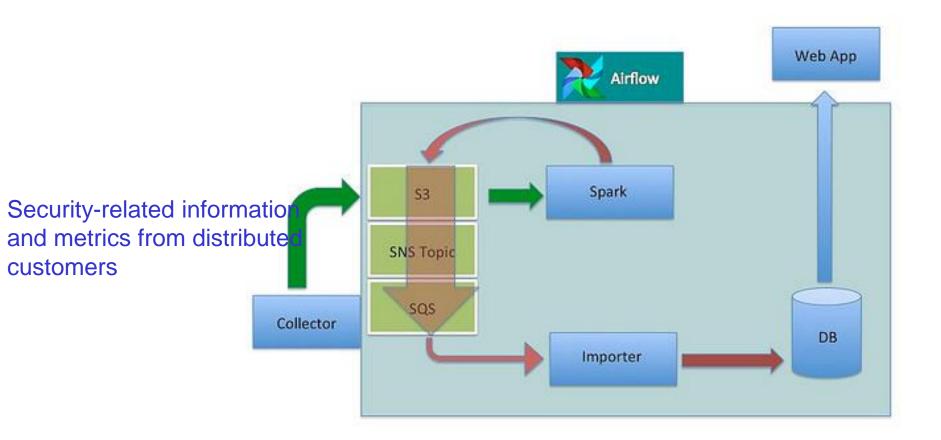

Source: http://highscalability.com/blog/2015/9/3/how-agari-uses-airbnbs-airflow-as-a-smarter-cron.html

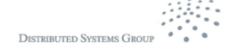

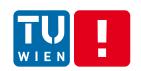

## Representing and programming workflows/data workflows

- Programming languages
  - General- and specific-purpose programming languages, such as Java, Python, Swift
- Descriptive languages
  - BPEL and several languages designed for specific workflow engines

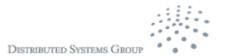

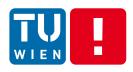

#### Airflow from Airbnb

- http://airbnb.io/projects/airflow/
- Features
  - Dynamic, extensible, scalable workflows
  - Programmable language based workflows
    - Write workflows as programmable code
- Good and easy to study to understand concepts of workflows/data pipeline

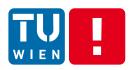

#### **Airflow Workflow structure**

- Workflow is a DAG (Direct Acyclic Graph)
  - A workflow consists of a set of activities represented in a DAG
  - Workflow and activities are programed using
     Python described in code
- Workflow activities are described by Airflow operator objects
  - Tasks are created when instantiating operator objects

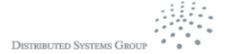

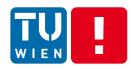

#### Airflow from Airbnb

- Rich set of operators
  - So that we can program different kinds of tasks and integrate with different systems
- Different Types of operators for workflow activities
  - BashOperator, PythonOperator, EmailOperator, HTTPOperator, SqlOperator, Sensor,
  - DockerOperator, HiveOperator,
     S3FileTransferOperator, PrestoToMysqlOperator,
     SlackOperator

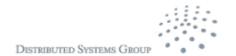

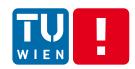

### **Example for processing signal file**

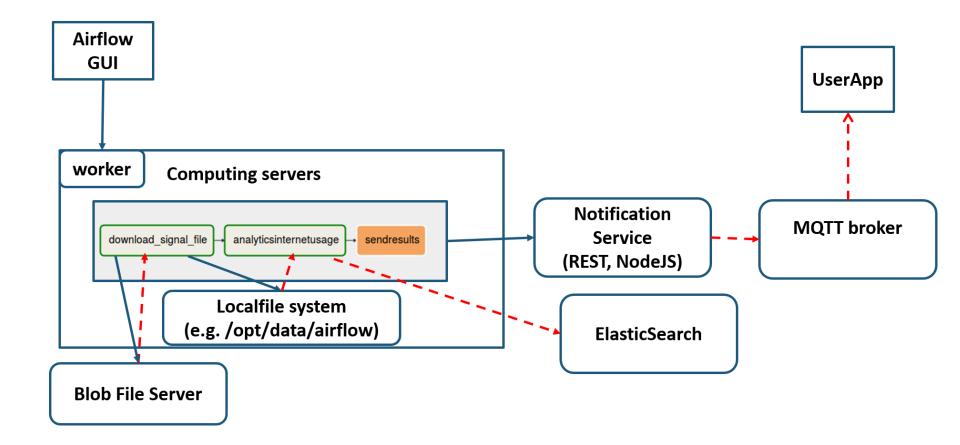

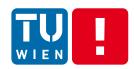

### Example for processing signal file

```
12
     DAG NAME = 'signal upload file'
13
     default args = {
15
          'owner': 'hong-linh-truong',
16
          'depends on past': False,
17
          'start date': datetime.now(),
18
19
20
     dag = DAG(DAG NAME, schedule interval=None, default args=default args)
21
22
     stations=["station1", "station2"]
24
   def checkSituation(**kwargs):
Â
         f = 'f'
27
         t = 't'
28
         return t
29
30
   L downloadlogscript="curl file:///home/truong/myprojects/mygit/rdsea-mobifone-training/data/opensignal/sample-Oct182016.csy -o /opt/data/air
31
32
    t downloadlogtocloud= BashOperator(
33
          task id="download signal file",
34
         bash command=downloadlogscript,
35
          dag = dag
36
37
38
39
     t analytics= BashOperator(
40
         task id="analyticsinternetusage",
41
         bash command="/usr/bin/python /home/truong/myprojects/mygit/rdsea-mobifone-training/examples/databases/elasticsearch/uploader/src/uploa
42
          dag = dag
43
44
45
46
     t sendresult =SimpleHttpOperator(
         task id='sendresults',
         method='POST',
47
         http conn id='station1',
          endpoint='api/update/credit',
49
          data=json.dumps({"userphone": "066412345", "credit":10}),
50
         headers={"Content-Type": "application/json"},
51
          dag = dag
52
53
     t analytics.set upstream(t downloadlogtocloud)
     t sendresult.set upstream(t analytics)
```

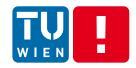

## **Example**

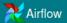

DAGs

- entries

Data Profiling 🕶

Browse

Admin -

Docs -

15:14

14 UTC

Search:

ტ

#### **DAGs**

| 11011 |     | ontros                                  |                |                      |                   | oddion.         |
|-------|-----|-----------------------------------------|----------------|----------------------|-------------------|-----------------|
|       | 6   | DAG                                     | Schedule       | Owner                | Recent Statuses 6 | Links           |
| 8     | Off | example_bash_operator                   | 00***          | airflow              |                   | ♥#山水量∮≣♡        |
| 0     | Off | example_branch_dop_operator_v3          | */1 ****       | airflow              |                   | ♥ # di 本量 # ≣ ♡ |
| 8     | Off | example_branch_operator                 | @daily         | airflow              |                   | ♥#山水量∮≣♡        |
| 8     | Off | example_http_operator                   | 1 day, 0:00:00 | airflow              |                   | ◆#山水量ヶ量♡        |
| 8     | Off | example_passing_params_via_test_command | •/1 • • • •    | airflow              |                   | ♥#山水量∮≣♡        |
| 8     | Off | example_python_operator                 | None           | airflow              |                   | ♥#山水量∮≣♡        |
| 9     | Off | example_short_circuit_operator          | 1 day, 0:00:00 | airflow              |                   | ♥#山水量∮≣♡        |
| 8     | Off | example_skip_dag                        | 1 day, 0:00:00 | airflow              |                   | ♥#山水量∮≣♡        |
| 9     | Off | example_subdag_operator                 | @once          | airflow              |                   | ◆業山太皇ヶ≣♡        |
| 8     | Off | example_trigger_controller_dag          | @once          | airflow              |                   | ◆ # 山木圭 # ■ ♡   |
| 8     | Off | example_trigger_target_dag              | None           | airflow              |                   | ◆業山太皇ヶ≣♡        |
| 8     | Off | example_twitter_dag                     | @daily         | Ekhtiar              |                   | ◆業山東重ヶ重の        |
| 8     | Off | example_xcom                            | @once          | airflow              |                   | ♦ # 山水量 ∮ ■ ♡   |
| 8     | Off | signal_upload_file                      | None           | hong-linh-<br>truong |                   | ◆ ※ 山 水量 差量 ♡   |
| B     | Off | tutorial                                | 1 day, 0:00:00 | airflow              |                   | ● # 山水量 # 量の    |

Showing 1 to 15 of 15 entries

Previous

Next

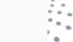

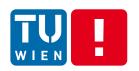

## Elasticity control for Workflows/Data Flows

- How to scale the workflows?
- Scheduling in a large resource pool (e.g., using clusters)
- Elasticity controls of virtualized resources (VMs/containers) for executing tasks
- Distributed Task Queue, e.g. Celery

http://docs.celeryproject.org/en/latest/gettingstarted/brokers/index.html

Job description/request sent via queues Results from jobs can be stored in some back-end

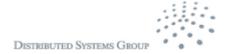

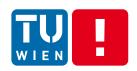

## Other systems, e.g., AWS Data Pipeline

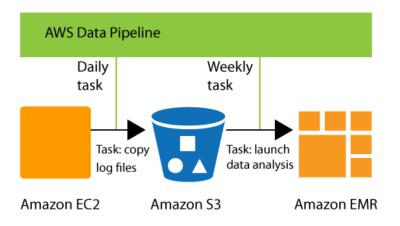

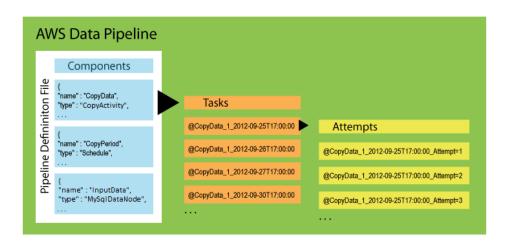

http://docs.aws.amazon.com/datapipeline/latest/DeveloperGuide

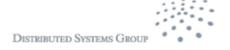

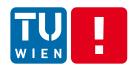

### Summary

- Analytics-as-a-service for large-scale distributed applications and big data analytics require different set of tools
- Kafka, Apache Apex and Airflow are just some of the key frameworks
  - There are a lot of tools
- Need to understand common concepts and distinguishable features
- Select them based on your use cases and application functionality and performance requirements
- Exercises:
  - a small application utilizing Kafka/MQTT and Apache Apex
  - Log analytics using AOP and Kafka and Airflow

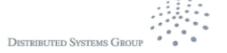

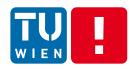

#### **Further materials**

- http://kafka.apache.org
- http://www.corejavaguru.com/bigdata/storm/stream-groupings
- https://cloud.google.com/dataflow/docs/
- http://storm.apache.org/
- https://azure.microsoft.com/en-us/documentation/articles/hdinsight-storm-iot-eventhubdocumentdb/

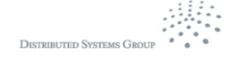

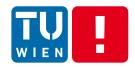

https://storm.apache.org/

## STREAMING ANALYSIS WITH APACHE STORM

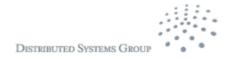

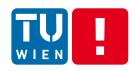

### **Apache Storm – Key concepts**

- Originally from Twitter
- Data
- Structure of the data processing
  - Topology
  - Spouts
  - Bolts
  - Stream groupings
- Scheduling and execution environments
  - Processes, Executors and Tasks

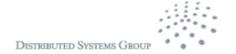

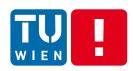

### **Apache Storm – Data Streams**

Data stream is the key abstraction

#### Recall:

Data stream: a sequence/flow of data units

Data units are defined by applications: a data unit can
be data described by a primitive data type or by a
complex data type, a serializable object, etc.

Apache Storm: a stream is "n unbounded sequence of tuples" → data units = tuples

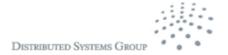

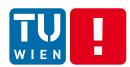

### **Example of data stream**

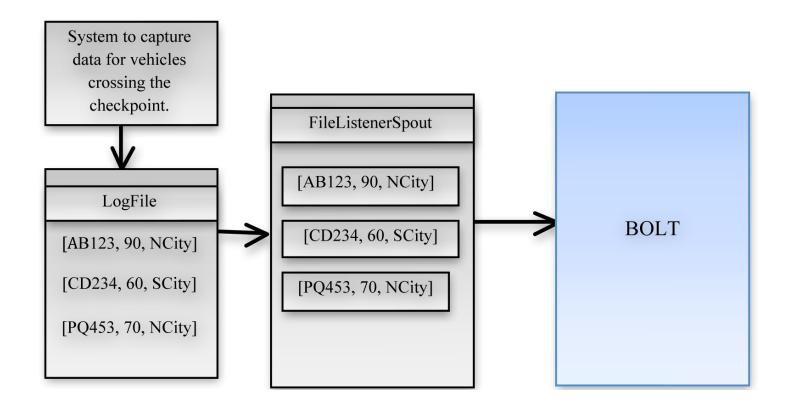

Source: http://www.drdobbs.com/open-source/easy-real-time-big-data-analysis-using-s/240143874

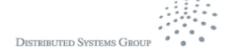

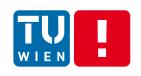

## Structure of data processing program

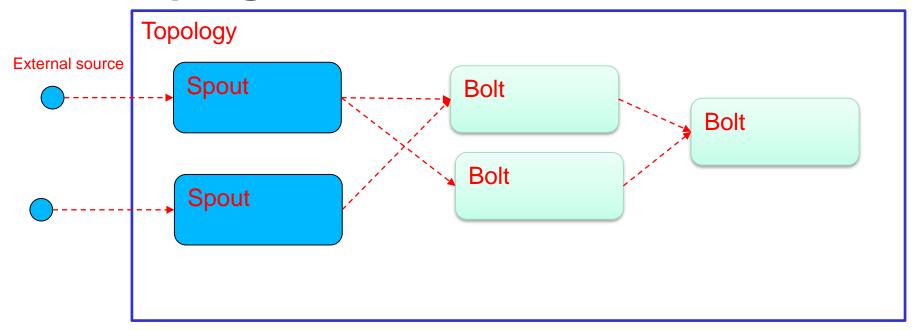

- Spout: represents a source of streams
  - Read tuples from a external source and feed the tuples to the topology
- Bolt: represents processing functions

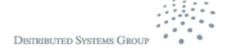

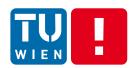

### **Spouts and Bolts**

#### **Spouts**

- Can emit multiple streams
- unreliable/reliable
- Main APIs

```
nextTuple()
fail(Object msgId)
ack(Object msgId)
```

#### **Bolts**

- Can emit multiple streams
- Main methods

```
execute(Tuple input)
prepare(Map stormConf,
TopologyContext
context,
OutputCollector
collector)
```

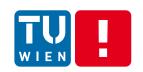

## Structure of data processing program

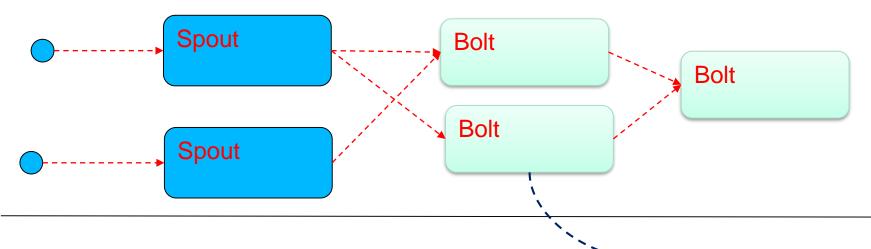

setSpout(String id,
 IRichSpout spout, Number
 parallelism\_hint)
setBolt(String id,
 IRichBolt bolt, Number
 parallelism\_hint)

Worker Process

Executor Executor

Executor (1thread)

Task

Task

Task

Runtime

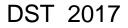

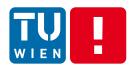

## **Stream Grouping (1)**

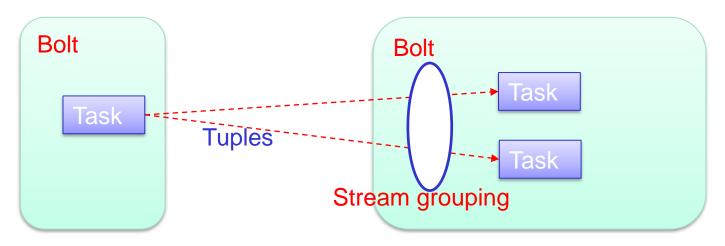

- Stream grouping defines how tuples are streamed to Tasks in Bolts
- Examples:
  - Shuffle grouping, Fields grouping, Partial Key grouping, All grouping, Global grouping, None grouping, Direct grouping, Local or shuffle grouping

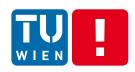

## Stream grouping (2)

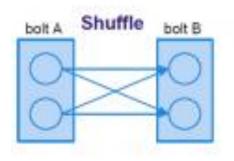

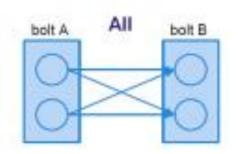

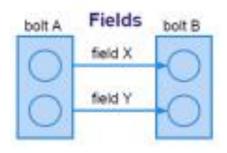

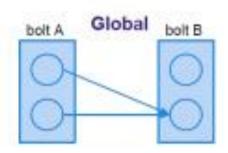

Soure: https://www.safaribooksonline.com/blog/2013/06/11/your-guide-to-storm/

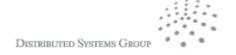

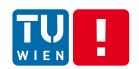

## **Example of programming stream grouping**

```
TopologyBuilder builder = new TopologyBuilder();
builder.setSpout("spout", new RandomSentenceSpout(),
   5);
builder.setBolt("split", new SplitSentence(),
   8).shuffleGrouping("spout");
builder.setBolt("count", new WordCount(),
   12).fieldsGrouping("split", new Fields("word"));
```

Source: https://docs.hortonworks.com/HDPDocuments/HDP2/HDP-2.3.4/bk\_storm-user-guide/content/storm-stream-groupings.html

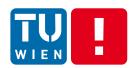

### Integration example

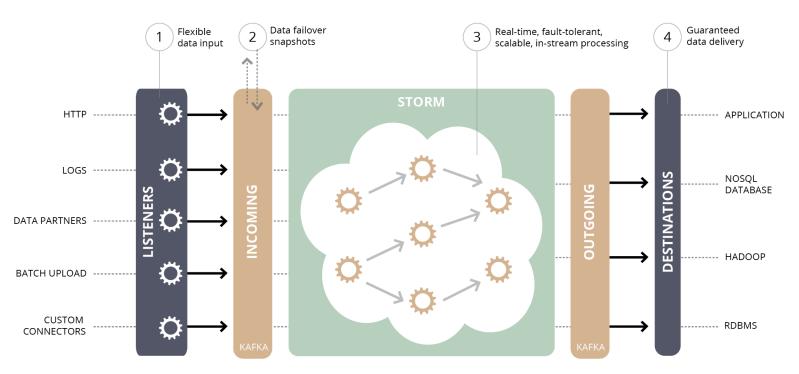

http://blog.infochimps.com/2012/10/30/next-gen-real-time-streaming-storm-kafka-integration/

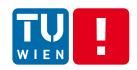

# Thanks for your attention

Hong-Linh Truong Distributed Systems Group, TU Wien truong@dsg.tuwien.ac.at

http://dsg.tuwien.ac.at/staff/truong

@linhsolar

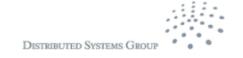